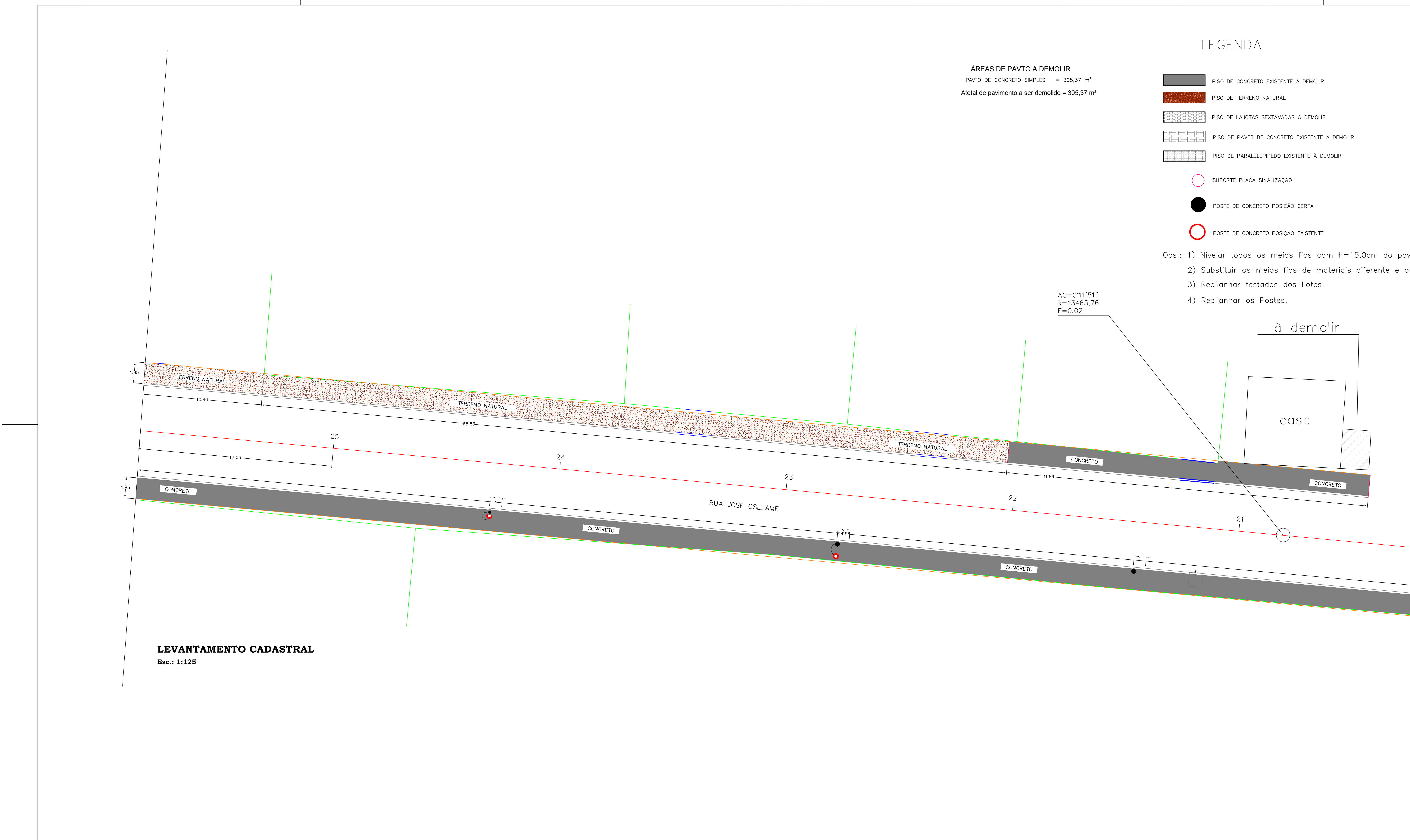

 $\mathcal{L} = \{ \mathcal{L} \}$ 

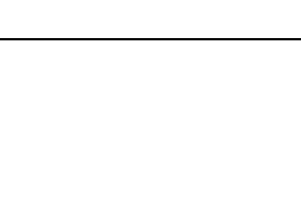

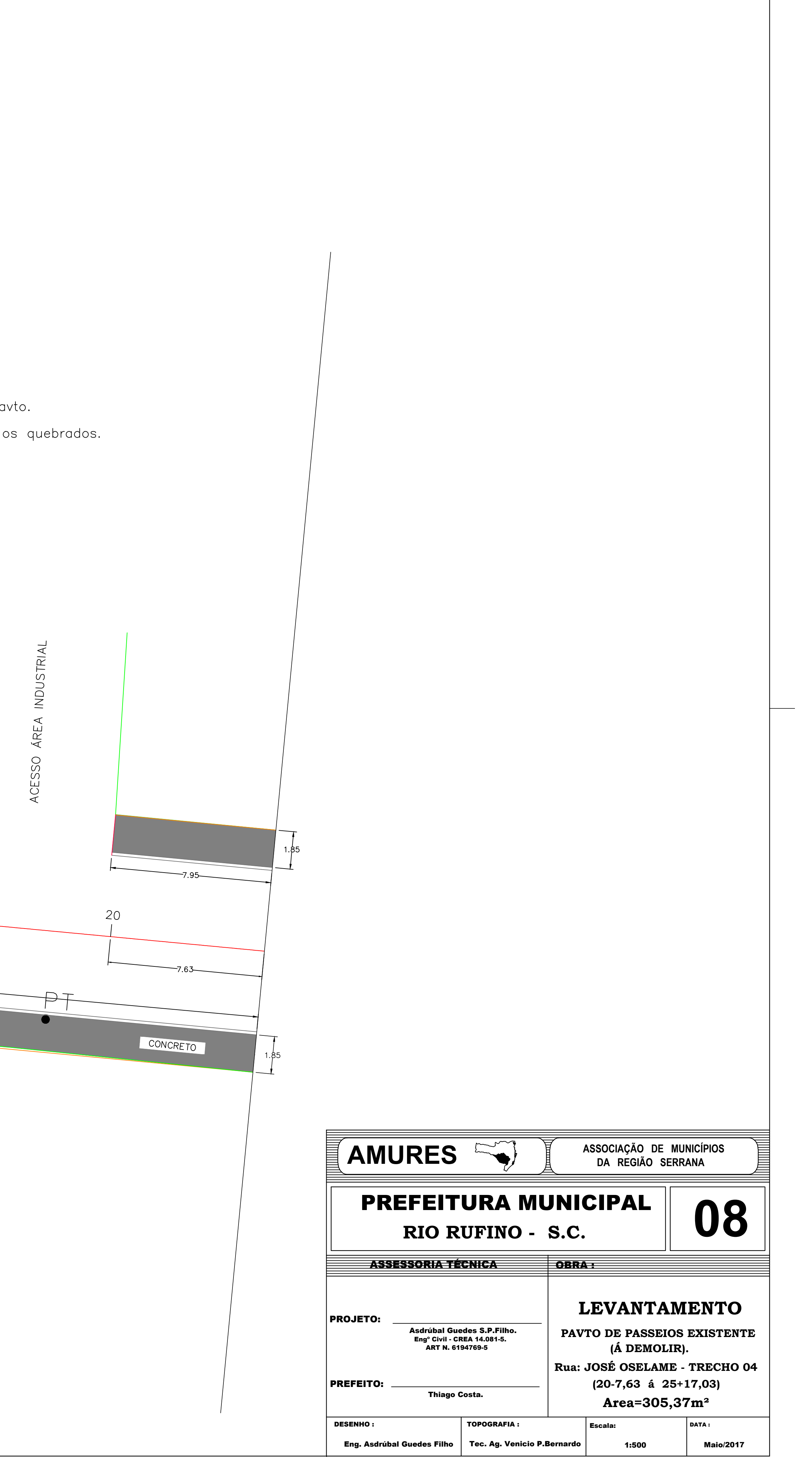